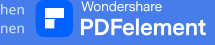

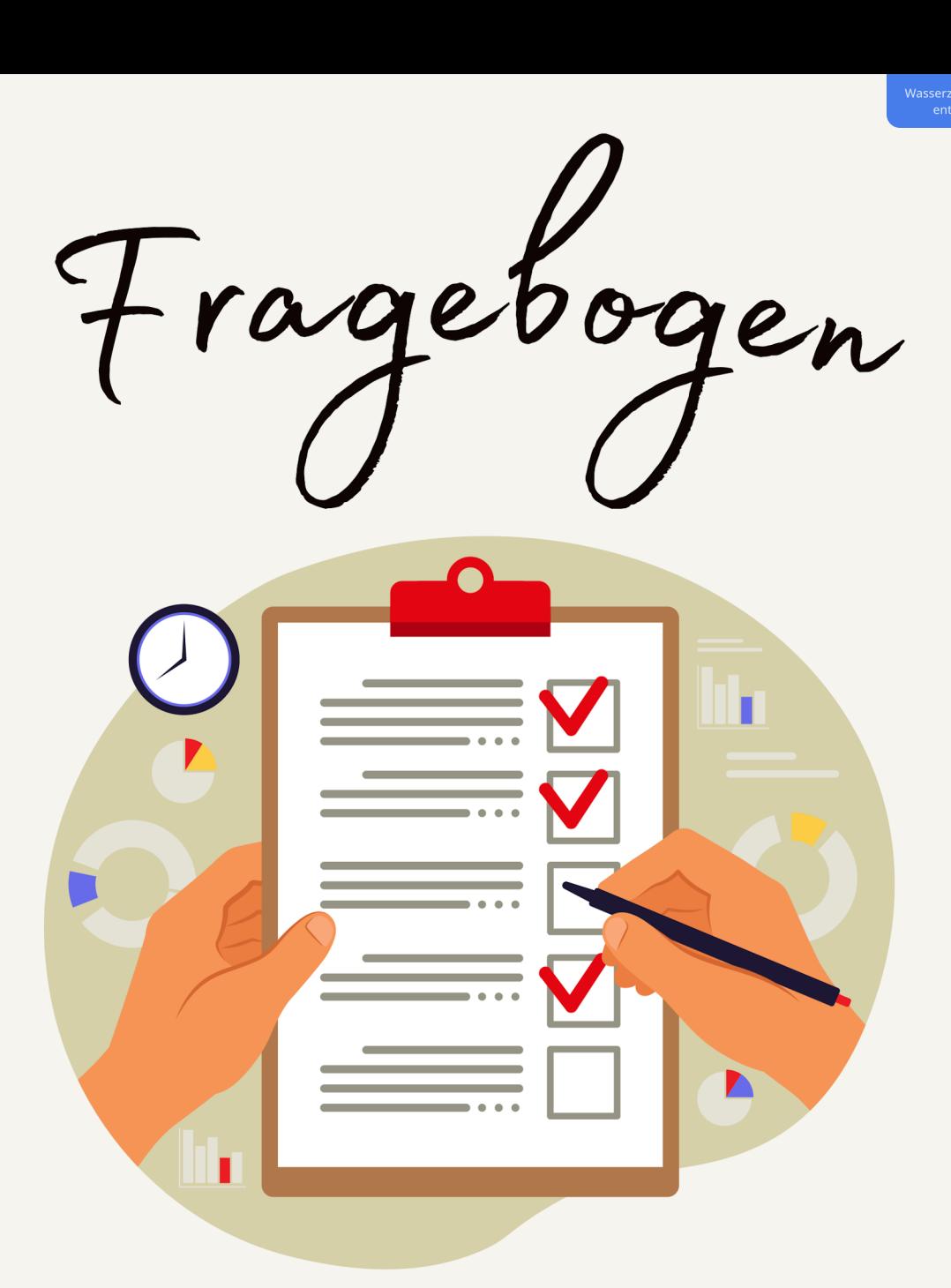

# ERNÄHRUNGSBERATUNG

Es ist essenziell, dass Du alle Fragen so detailliert wie möglich beantwortest, nimm Dir daher bitte ausreichend Zeit und beantworte alle Fragen so gut es geht.

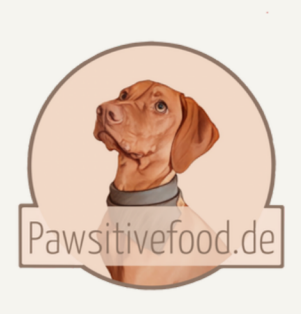

#### **PDFelement**

## Allgemeine Besitzerinformationen

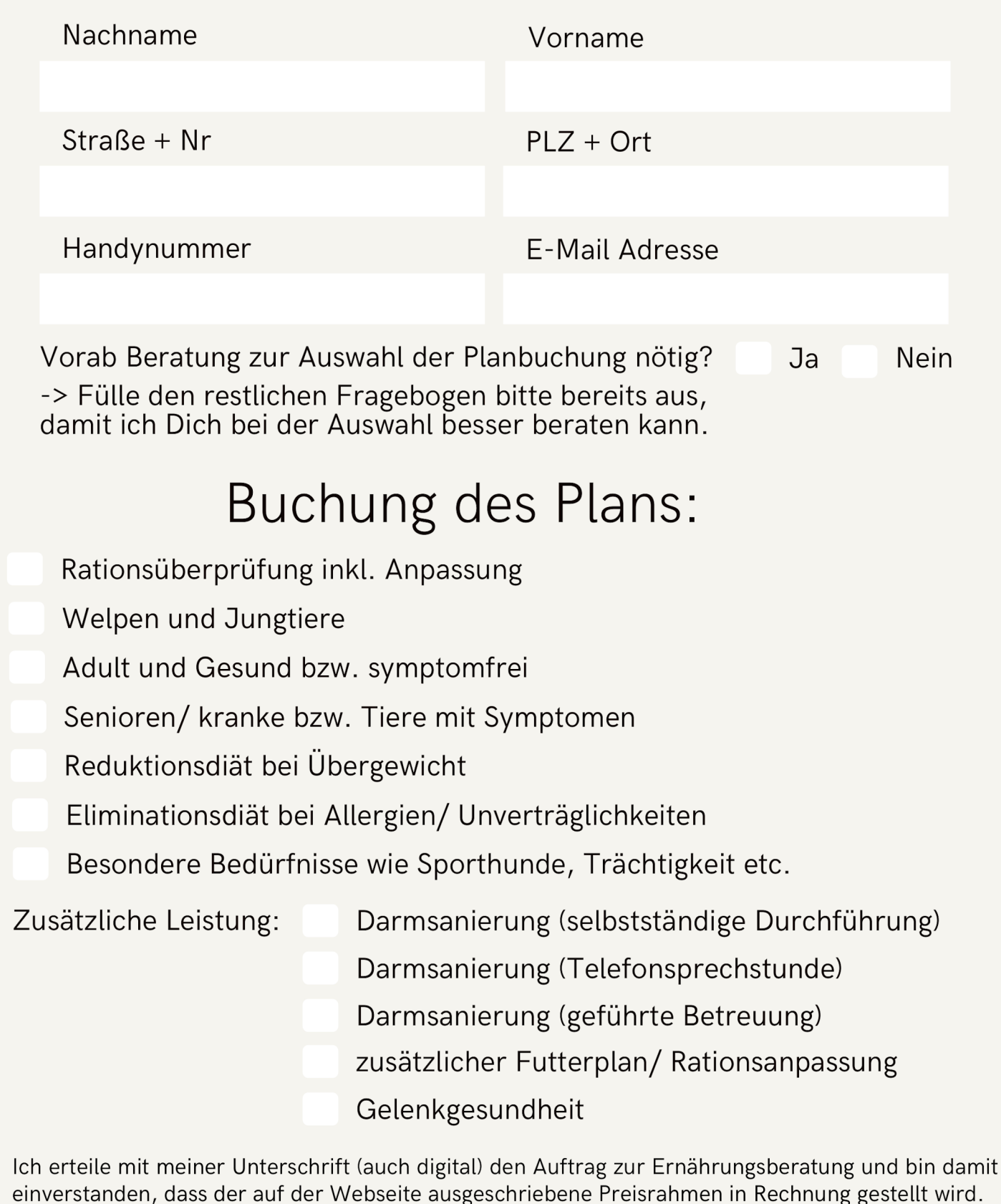

Ort, Datum

Unterschrift

Durch das Zusenden dieser Informationen stimmst Du automatisch der Verarbeitung nach DSGVO zu. Ich nutze Deine Angaben nur für mein Rechenprogramm und zur Erstellung der Rechnung.

Nachdem Du mir diesen Fragebogen zukommen hast lassen führen wir, falls Du dies wünscht ein kurzes Erstgespräch (mehr dazu am Schluss). Ansonsten lasse ich Dir eine dementsprechende Rechnung per Mail zukommen.

PDFelement

Du hast die Rechnung beglichen und ich erstelle den Ernährungsplan gemäß Deiner unten aufgeführten oder telefonisch besprochenen Wünsche und lasse Dir diesen zukommen, welchen ebenfalls per Mail bitte Du genauestens durchließt. Mit dem Erhalt des Planes beginnt die Betreuungszeit.

Vor der Umstellung können wir nun nochmal zur Klärung telefonieren von Fragen oder eine Planänderung vornehmen.

Beschwerden/dringende Fragen Sollten keine akuten aufkommen (hierzu kannst Du mich gerne per WhatsApp kontaktieren) telefonieren wir in der 2. Woche Deiner Betreuungszeit und besprechen Deine Fragen und ggf. das weitere Vorgehen.

Ich betreue Dich während des Welpenwachstums oder einer Reduktionsdiät? Schicke mir hier bitte wöchentlich ein kurzes Gewichts-Update, damit wir dementsprechend die Ration anpassen können.

Solltest Du nochmal Fragen oder Änderungswünsche haben, kontaktiere mich bitte innerhalb der letzten Woche Deiner Betreuungszeit, damit ich dies noch berücksichtigen kann. Eine Verlängerung der Betreuung oder spätere Rationsanpassungen sind natürlich auch möglich.

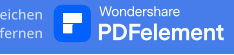

## Allgemeine Infos

Nun folgen allgemeine Fragen zu Deinem Tier. Der individuelle Bedarf ist von Alter, Rasse, Aktivität, Gewicht uvm. abhängig, fülle daher bitte alle Felder nach bestem Gewissen aus.

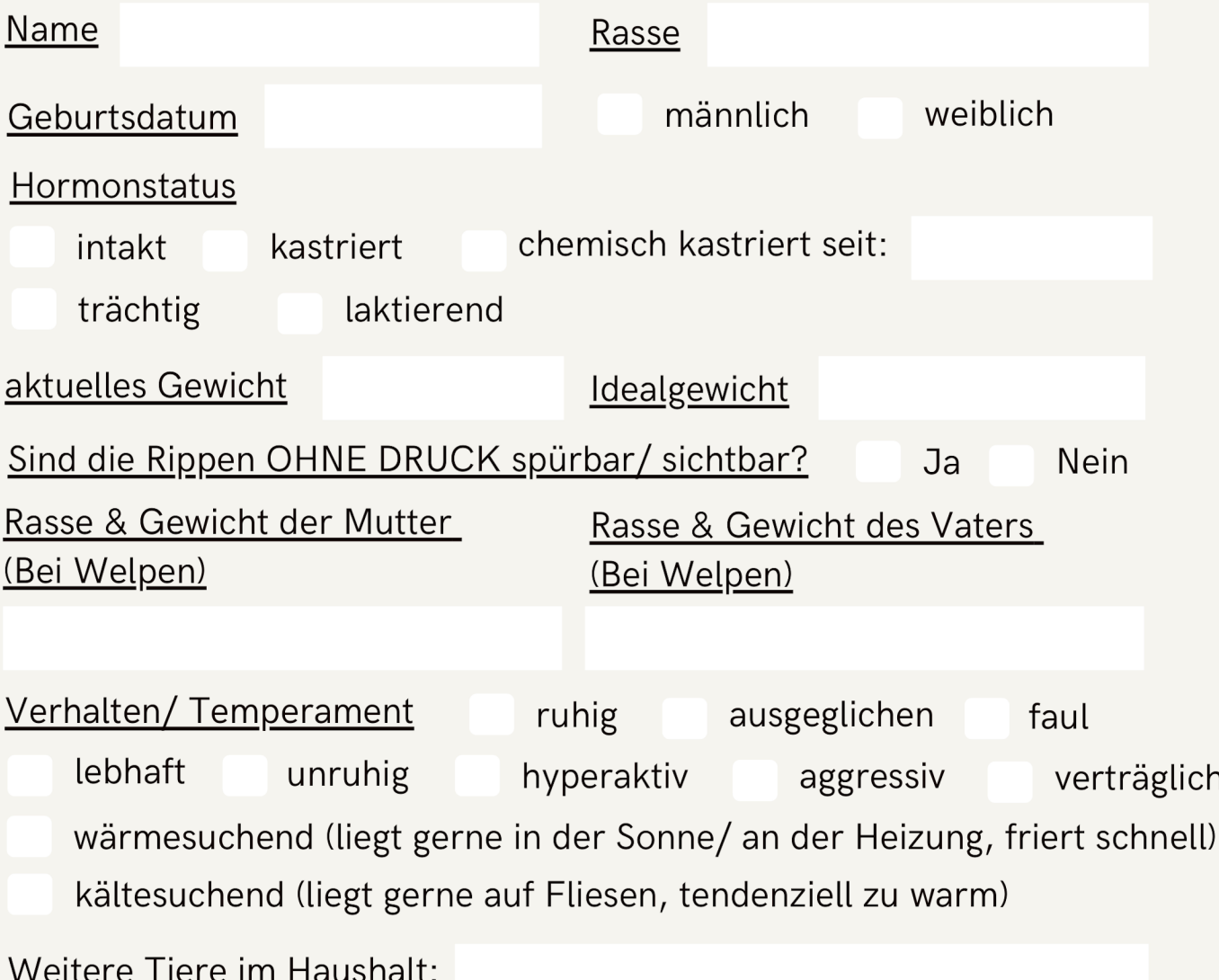

Bitte schicke aktuelle Bilder Deines Tieres zu, beachte hierzu folgende Grafik der Perspektive. Dein Hund hat extrem viel und flauschiges Fell? Bitte fotografiere ihn dann im nassen Zustand;) Da ich die Beratung nur Online anbieten kann ist dies essenziell, um den Zustand Deines Tieres individuell einschätzen zu können.

Sollte Dein Tier an Haut-/ Fellproblemen leiden schicke mir hier bitte zusätzliche Detailbilder zu.

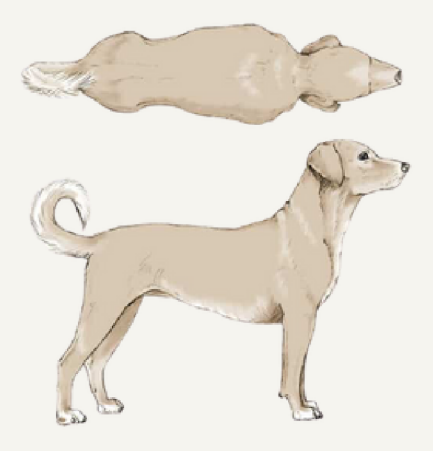

### Die Kotbeschaffenheit

Der Kot gibt Aufschluss über die derzeitige Gesundheit des Magen-Darm-Traktes, der Verdaulichkeit & Verträglichkeit des derzeitigen Futters uvm.

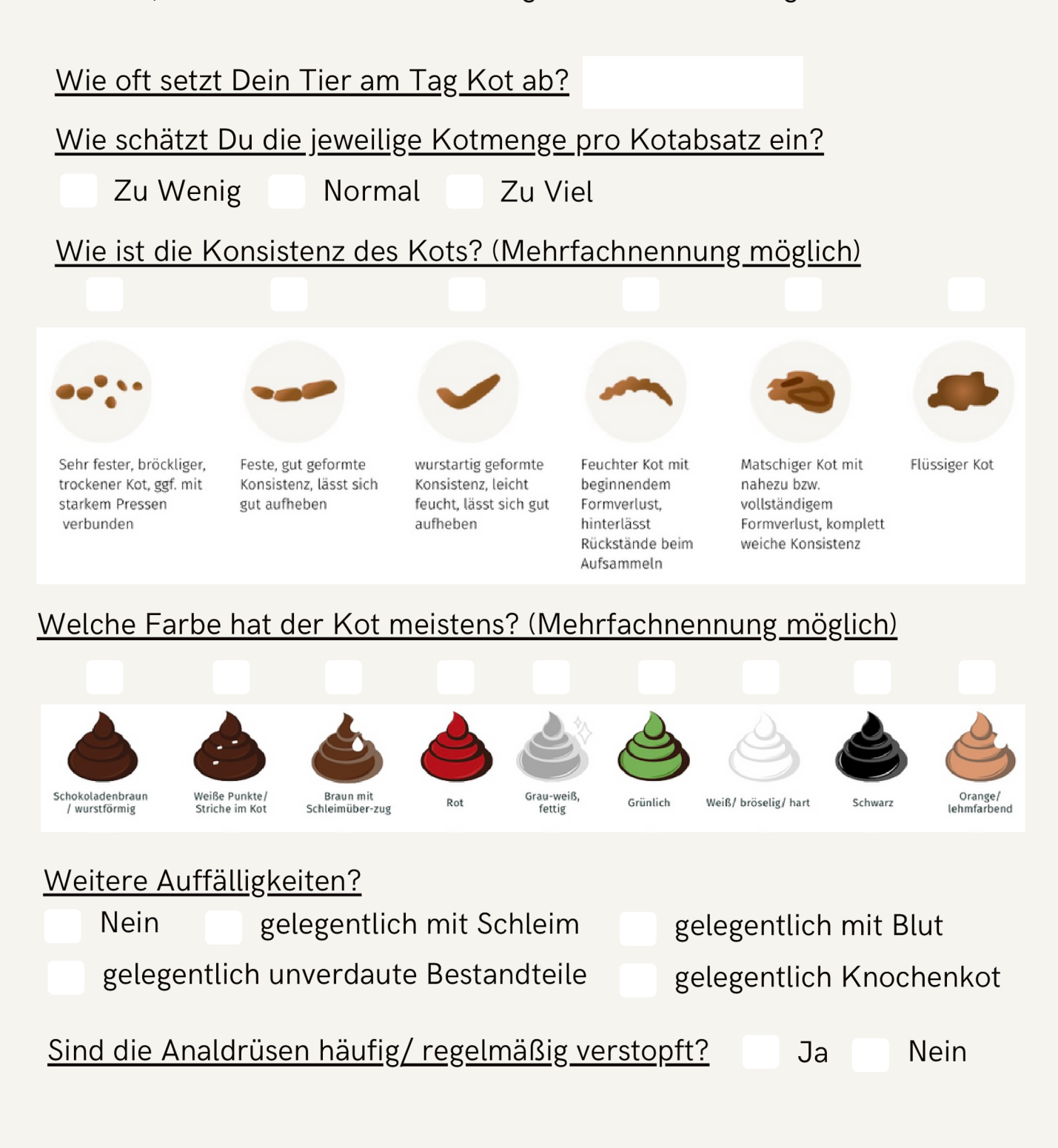

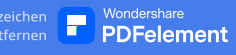

## Angaben zum derzeitigen Futter und Fressverhalten

Die genaue Angabe von Mengen und Sorten ist unerlässlich, damit ich die derzeitige Nährstoff- und Energieversorgung beurteilen kann. Oft können hier bereits Gründe oder Vermutungen bei Problemen gezogen werden. Ebenfalls hilft es mir die neue Ration so zu gestalten, dass die Energiezufuhr angepasst bzw. gleichbleibend sein kann.

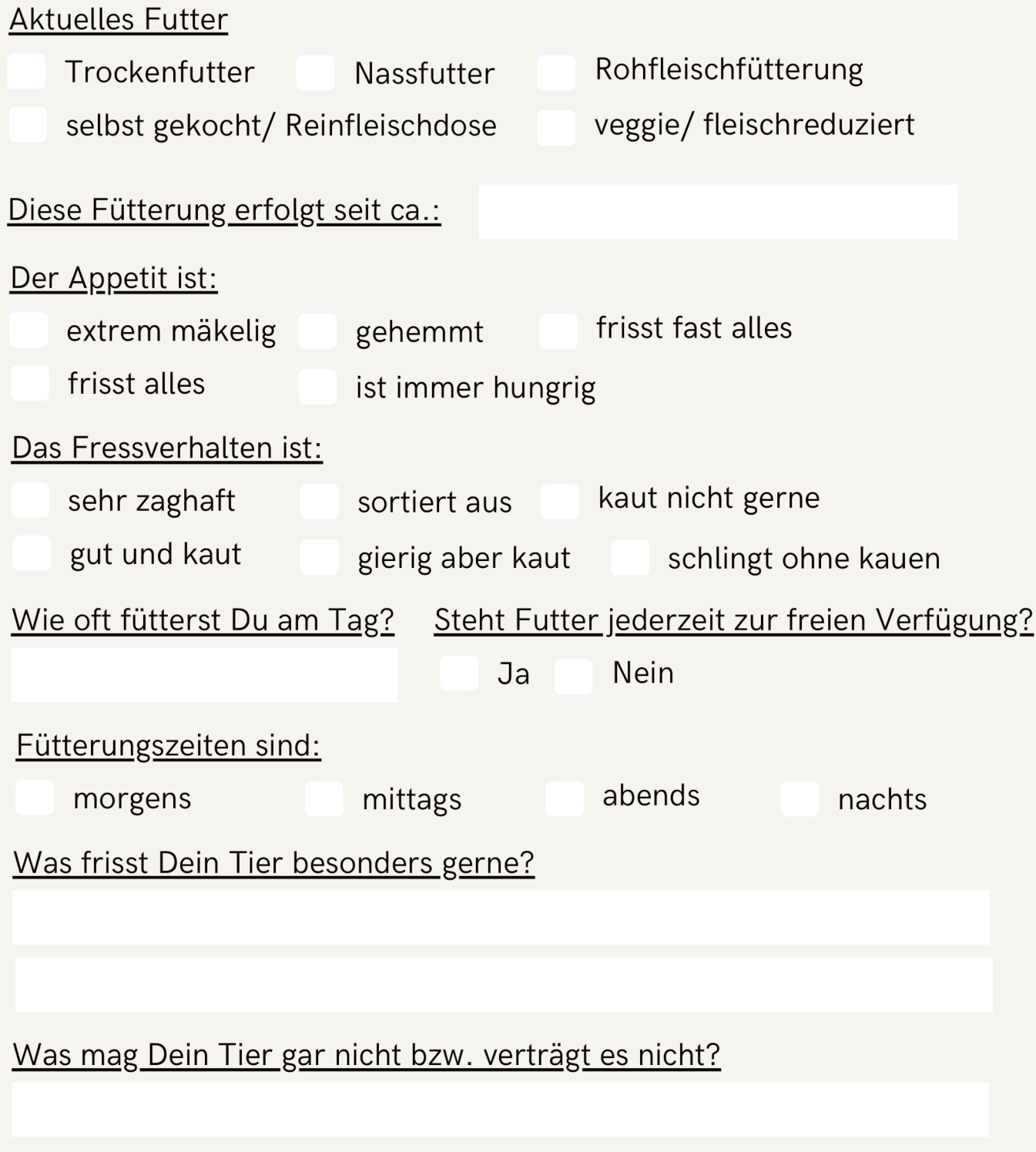

## Angaben Snacks und Kauartikel:

Dank dieser Angaben kann ich die benötige Snack-Menge in der Kalorienzufuhr berücksichtigen, sei hier also bitte ehrlich.

TIPP: Wiege hier bitte für 1-2 Tage ALLE Snacks und Leckerlis ab. Die Angabe "eine handvoll" o.Ä. ist viel zu ungenau für eine Auswertung. Im Training hat es sich bewährt, je gefüttertem Leckerli, ein weiteres in einen Kotbeutel oder Ähnliches abzufüllen. Am Ende des Tages die gesamte Menge abwiegen, ebenso die Kauartikel vor dem Füttern.

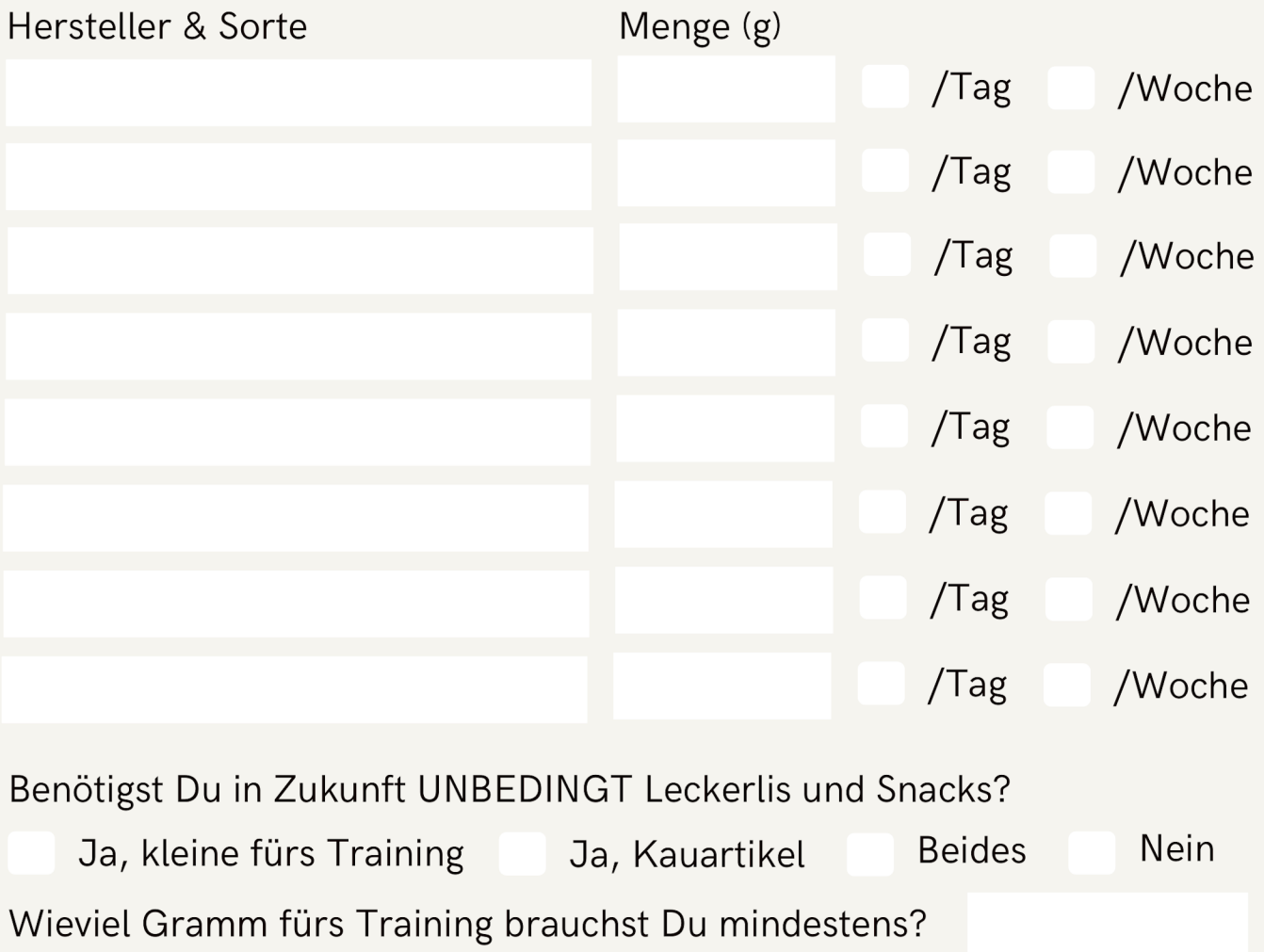

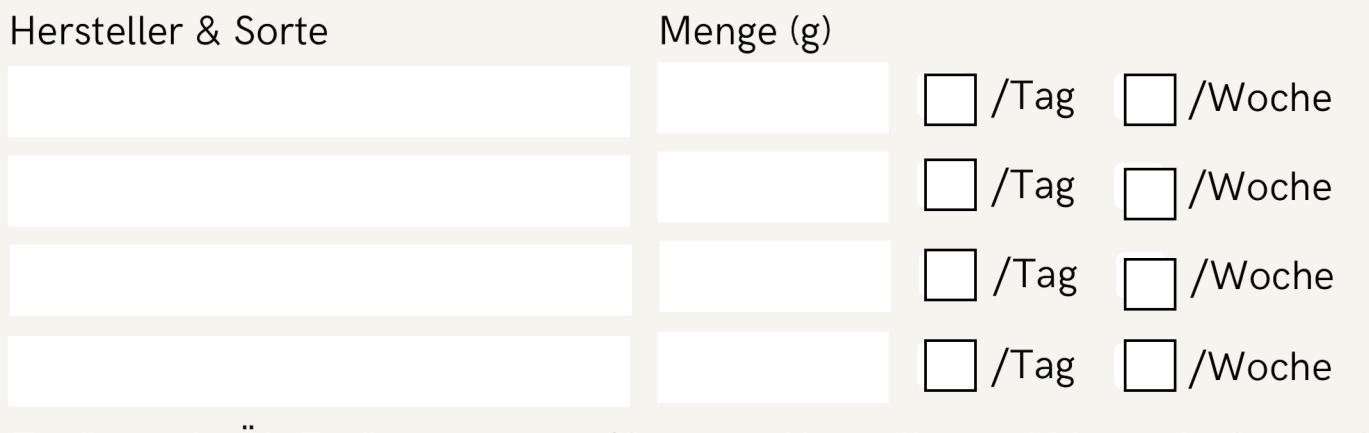

Zusätze wie Öl, Ergänzungen etc (Genauer Hersteller und Menge in Gramm!)

## Angaben bisheriges Nassfutter:

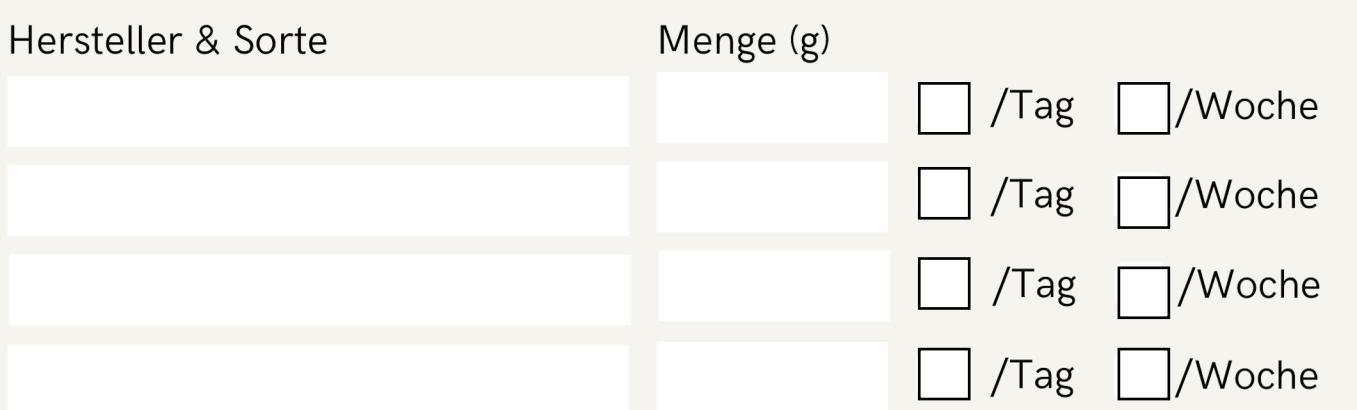

Zusätze wie Öl, Ergänzungen etc (Genauer Hersteller und Menge in Gramm!)

#### chen Wondershare

## Bisherige Kochration/ Reinfleischdose:

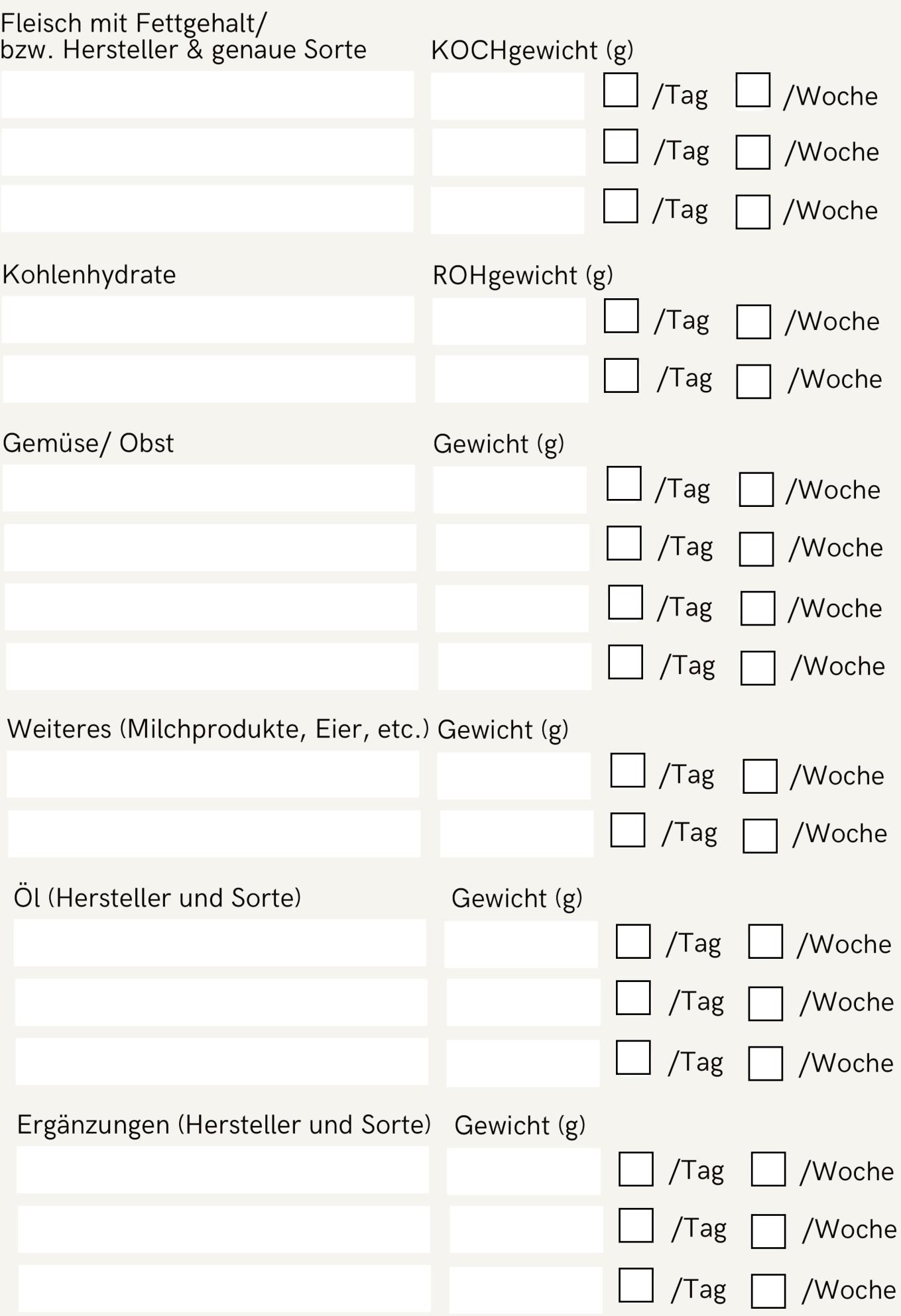

#### Wasserzeichen Wondershare<br>
entfernen **DDFelement**

## Bisherige BARF/ Rohfleischfütterung:

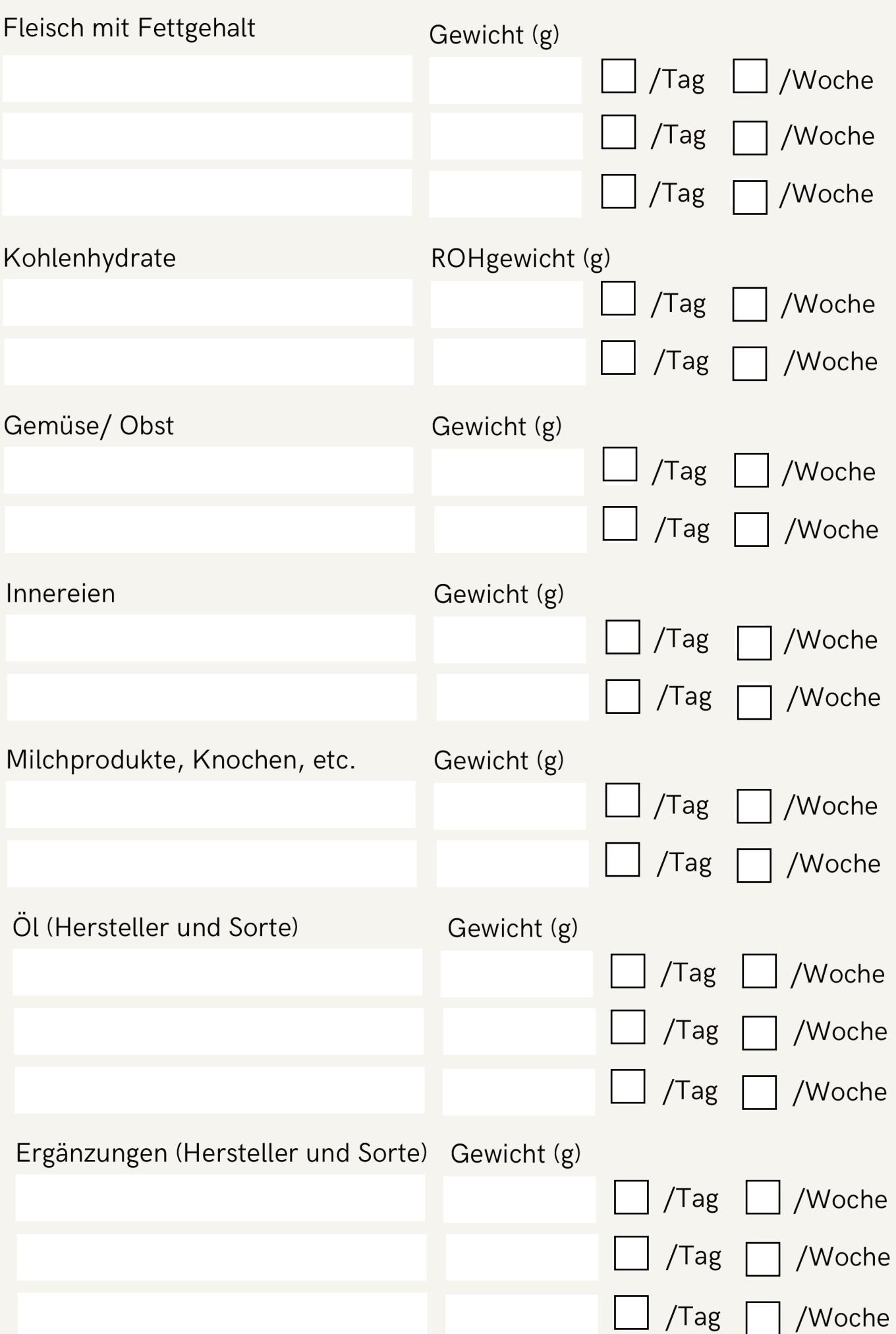

### Die neue Ration:

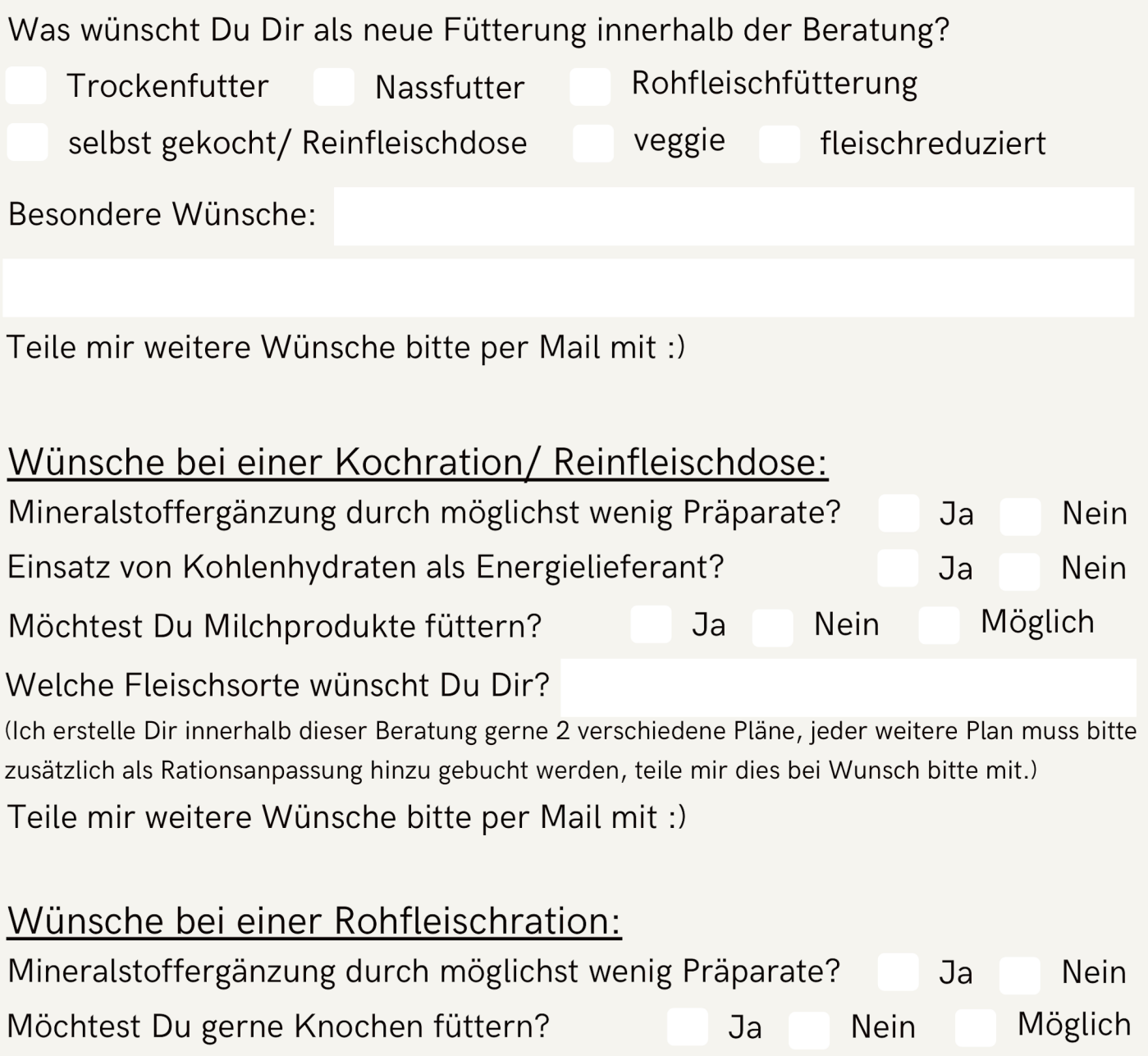

Möchtest Du Pansen/ Blättermagen füttern? [

Einsatz von Kohlenhydraten als Energieliefera

Möchtest Du gerne Milchprodukte füttern?

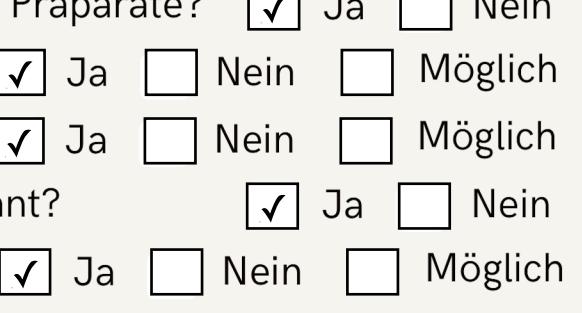

Welche Fleischsorte wünscht Du Dir?

(Ich erstelle Dir innerhalb dieser Beratung gerne 2 verschiedene Pläne, jeder weitere Plan muss bitte zusätzlich als Rationsanpassung hinzu gebucht werden, teile mir dies bei Wunsch bitte mit.)

Bei welchem Shop möchtest Du Dein Fleisch am liebsten bestellen?

### Der Gesundheitsstaus

Dein Tier hat bereits diagnostizierte Erkrankungen wie Nieren-, Leber-, Schilddrüse uvm.? Sende mir bitte zusätzlich Befunde, Blutbilder etc. zu.

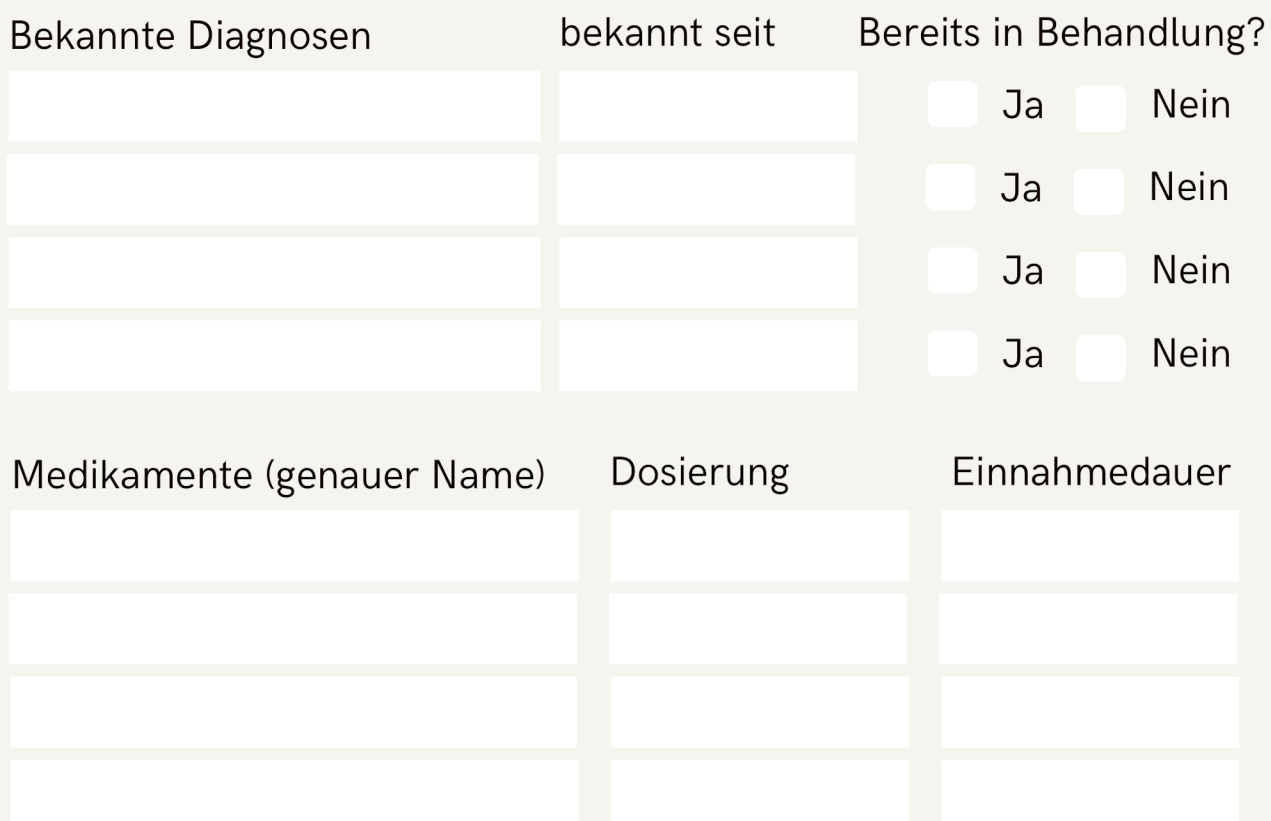

Dein Tier hat die Diagnose Epilepsie oder Gelenkserkrankungen berücksichtigt werden sollen? Fülle bitte den welche im Plan Zusatzfragebogen auf meiner Seite "Senioren und Krankheiten" aus.

In manchen Fällen kann es nötig sein, mit Deinem Tierarzt die Fütterung an die derzeitige Therapie abzustimmen.

Sollte es in Deinem Fall nötig sein, stimme bitte Hier zu, dass ich Befunde oder Diagnosen mit Deinem Tierarzt besprechen darf.

√ Ja, ich stimme hiermit einer möglichen Kontaktaufnahme und

Übermittlung der Befunde meines Tieres zu und entbinde meinen

Tierarzt von seiner Schweigepflicht

Nein, Befunde und Kontakt erfolgt nur durch Mich

Für den Kontakt, bisher in Behandlung bei:

### Bei Eliminatiosdiäten

Du vermutest eine Allergie oder Unverträglichkeit bei Deinem Tier und wünscht eine Eliminationsdiät, um heraus zu finden, was es verträgt? Hierfür empfehle ich stets eine selbstgemachte Ration und kein Fertigfutter mit potentiellen Allergenen.

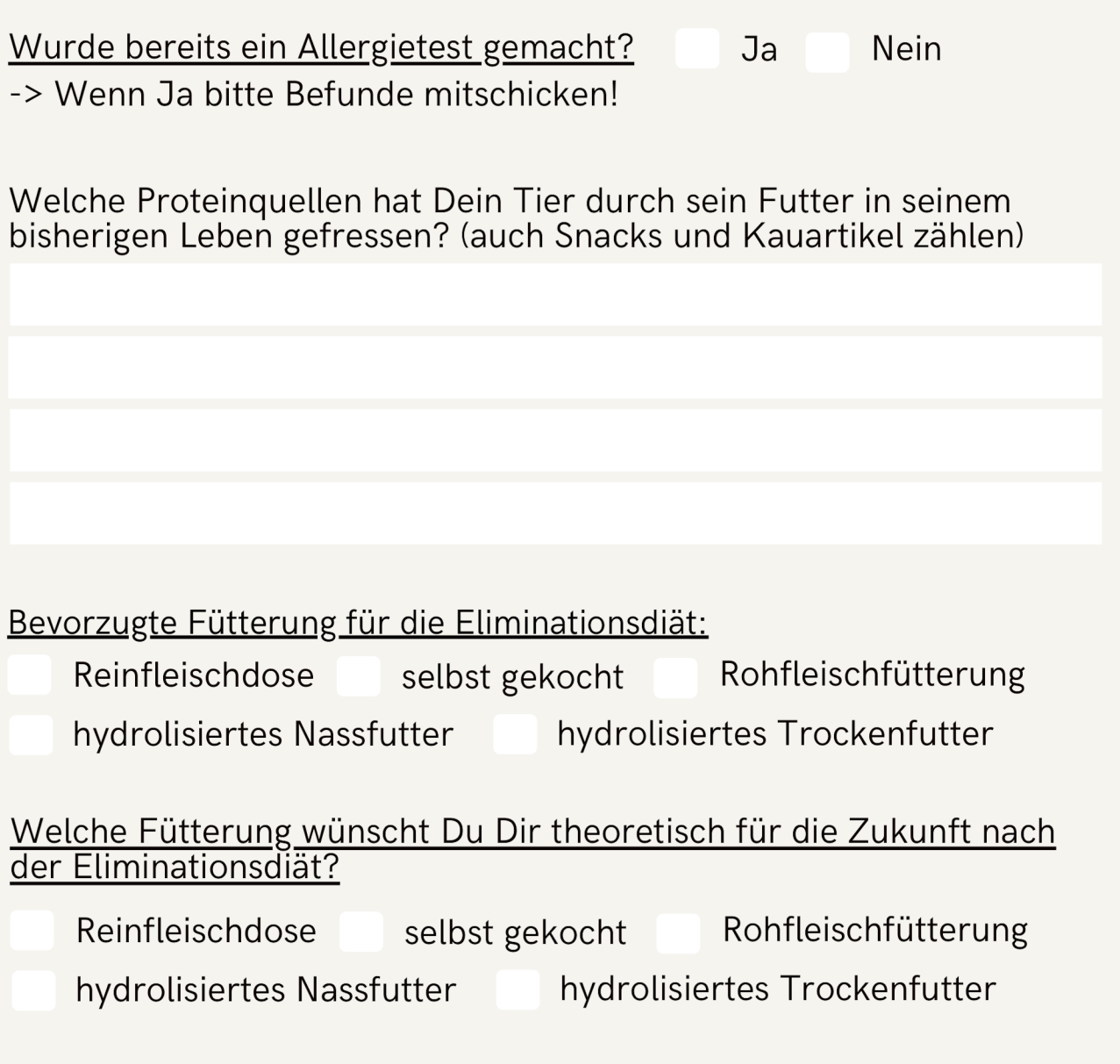

Jede Immunreaktion (vorallem in Kombination mit Allergiesymptomen) belastet das Mikrobiom des Darms. Ich empfehle Dir daher stets eine Darmsanierung im Anschluss hinzu zu buchen (siehe Seite 2!)